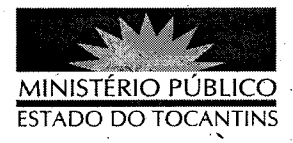

## **PORTARIA Nº 088/2013**

A PROCURADORA-GERAL DE JUSTIÇA DO ESTADO DO TOCANTINS, no uso das atribuições legais,

## RESOLVE:

Art. 1º ESTABELECER lotação à servidora GABRIELA ALVES LIMA SALES, Técnico Ministerial, matrícula nº 67507, na Corregedoria Geral, a partir desta data.

Art. 2º Revogam-se as disposições em contrário.

Art. 3º Esta Portaria entra em vigor na data de sua publicação.

PROCURADORIA-GERAL DE JUSTIÇA DO ESTADO DO

TOCANTINS, em Palmas, 1° de fevereiro de 2013.

**VERA NILVA ALVARE** <del>\$/RO</del>CHA LIRA

Procuradora - Geral de Justiça

Publicado no Diário Oficial ្រុទ  $08,02,13$ **PALMAS-TO.**